## Enterprise<br>Teellit Toolkit

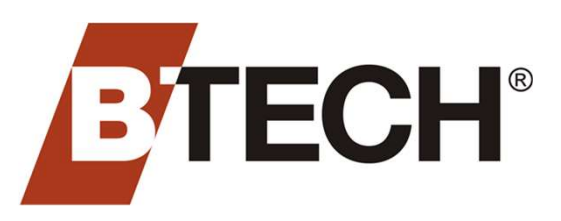

# GAIN VISIBILITY AND TAKE DECISIVE ACTION THANKS TO AN ENTERPRISE-LEVEL APPLICATION TOOLKIT THAT HELPS YOU MANAGE MULTIPLE BATTERY SYSTEMS ACROSS YOUR ORGANIZATION **APPLICATION TOOLKIT THAT HELPS YOU MANAGE MULTIPLE BACROSS YOUR ORGANIZATION**<br> **OVETVIEW**<br>
Get a complete and comprehensive view of the BTECH systems you have<br>
deployed across your enterprise with the BVM Enterprise Tool

### **Overview**

Get a complete and comprehensive view of the BTECH systems you have deployed across your enterprise with the BVM Enterprise Toolkit:

- **Examine multiple** BVS installations across regions, facilities, data halls or substations based on the metrics you want to see.
- **Ensure alignment** across various BVS installation settings.
- Derive Actionable Intelligence about each battery system in your organization by facility.
- Receive real-time notifications about battery system events and alarms when key thresholds are met or exceeded.
- Go beyond individual systems and roll all your batteries into a single,<br>
BVM Stats provides summary information

#### BVM STATS

The Stats tool is designed to work alongside BTECH's BVM Software Suite all BTECH monitors deployed in your organization. The Stats tool is designed to work alongside BTECH's BVM Software Suite<br>
and TFECH monitors deployed in your organization.<br>
See a consolidated view of all significant system settings and analysis across<br>
all BTECH monitors

- See a consolidated view of all significant system settings.
- Get 'at-a-glance' information for all timestamps and analysis summaries from multiple battery monitors.
- Drill down into locations by name and organization.
- Access BVM files via a direct link from within the Stats tool.

#### EVENT VIEWER

Event Viewer works along with BVM to help you see and stay up-to-date on multiple battery events and alarms across multiple battery monitors.

- View alarms across all or some of your battery monitors.
- Retrieve new events and alarms automatically and display in real-time.
- Define alarm filters based on user-defined criteria.
- Acknowledge events and access system data directly from Event Viewer.

#### ENTERPRISE REPORT CREATOR

monitoring systems. Major report parameters include:

- System Summary
- 
- 
- Discharge Events
- **NERC Maintenance Checks**

• Max System Risk Index

- Alarms Summary
- Power Outage Alarms
- Unit Analysis Summary

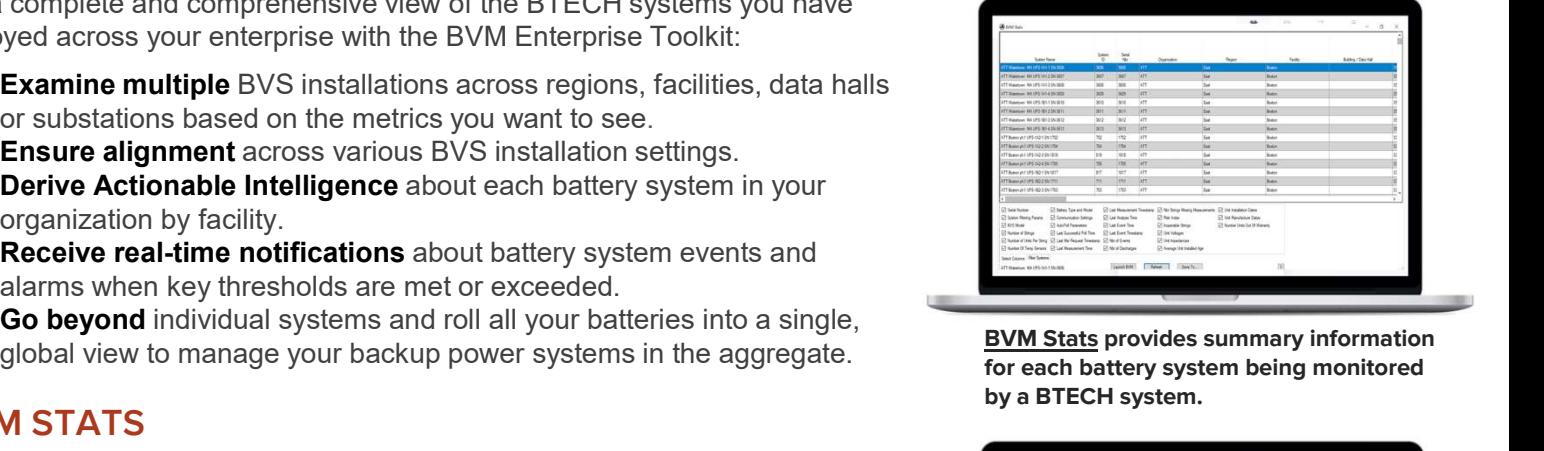

for each battery system being monitored by a BTECH system.

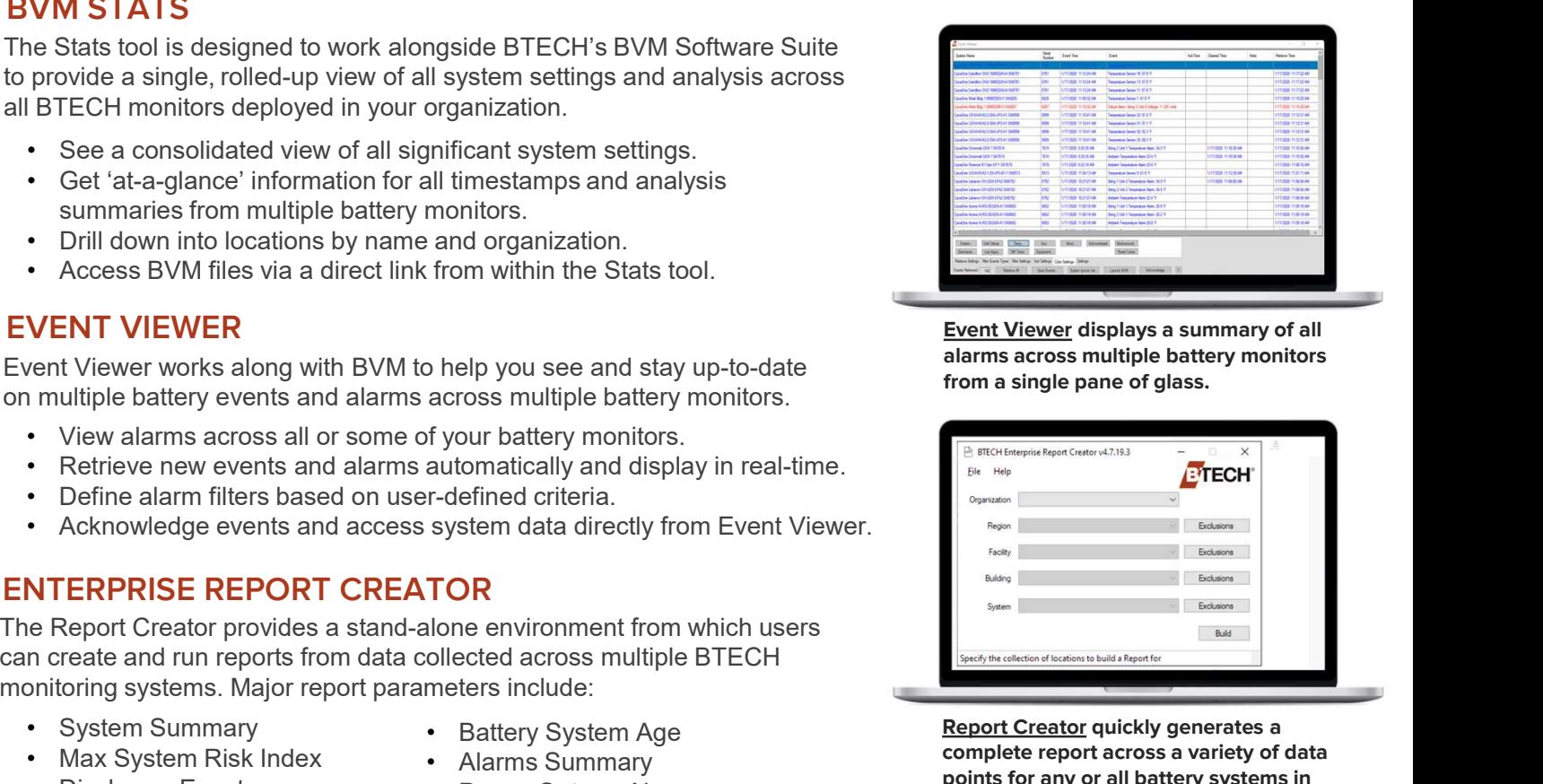

alarms across multiple battery monitors from a single pane of glass.

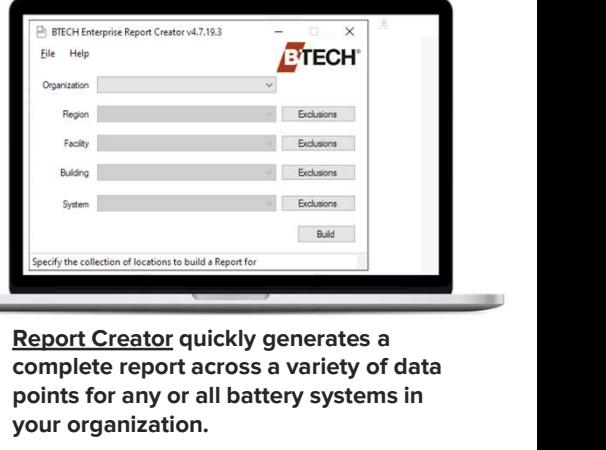

complete report across a variety of data points for any or all battery systems in your organization. **Battery System Age** extending the second of the second of the Battery System Age